# Candy Data Group Work Packet

You will be using the nutritional information for several different types of candies during this project. You will be presenting the information in many different ways. You need to be careful and precise when recording information.

1. Everyone in your group should have the nutritional guide packet. Individually you need to select your three favorite candies. It is okay for people to have the same favorites. Record the following information in the table.

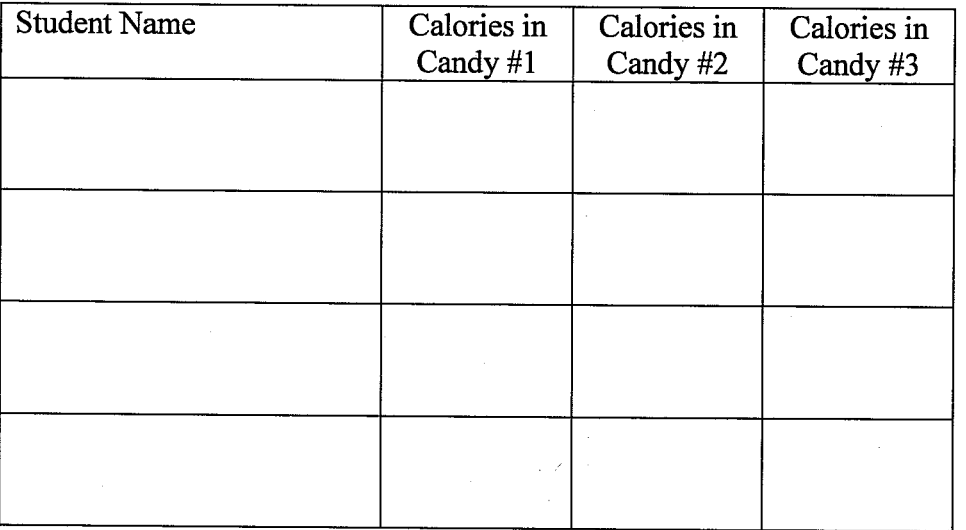

2. With the data you just gathered, make the calculations below for your candies. Show your work. (pg. 875)

Mean:

Median:

Mode:

Range:

Mean Absolute Deviation:

Outlier(s):

3. Everyone in your group should have the nutritional guide packet. Individually you need to select your three favorite candies. They may be the same or different from number one. Record the following information in the table.

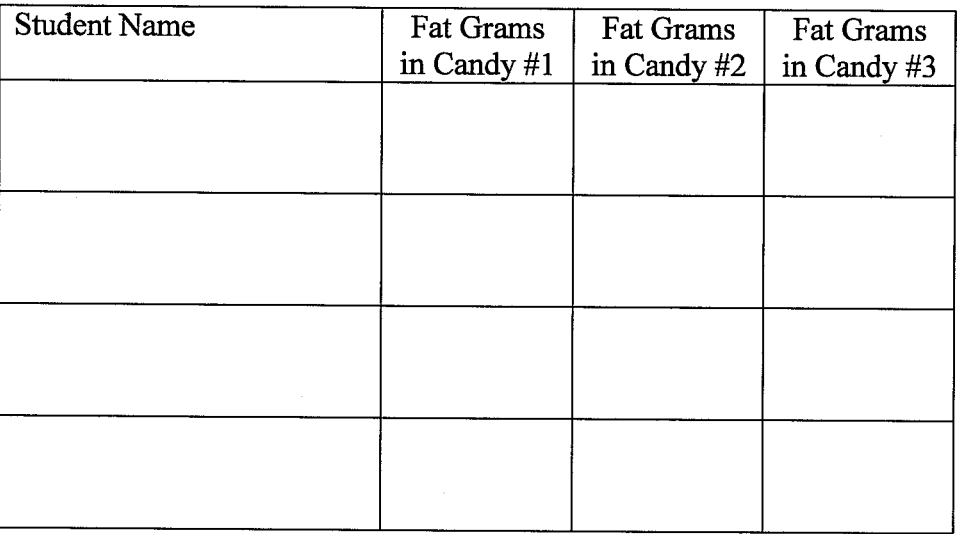

4. Include your data on the class frequency table located at the front of the class. The following intervals will be used: 0-2, 3-5, 6-8, 9-11, 12-14, 15-17, and 18-20. You will not be able to move onto  $#5$  until all data is recorded on the board from all groups.

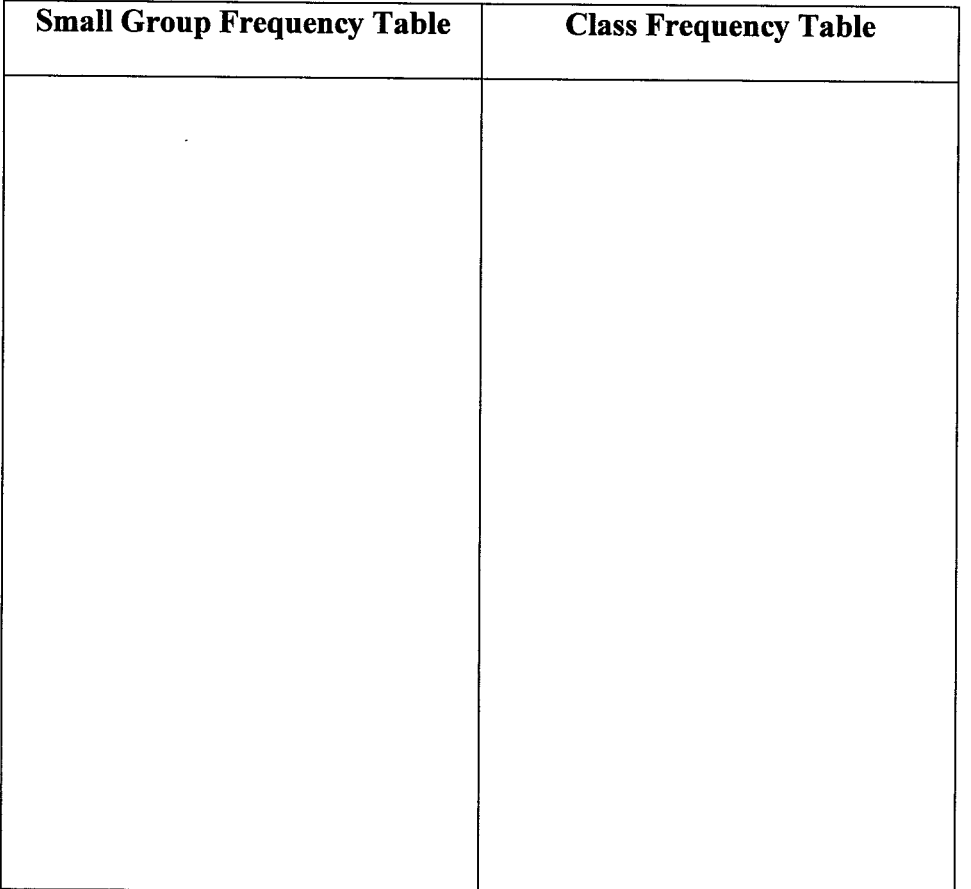

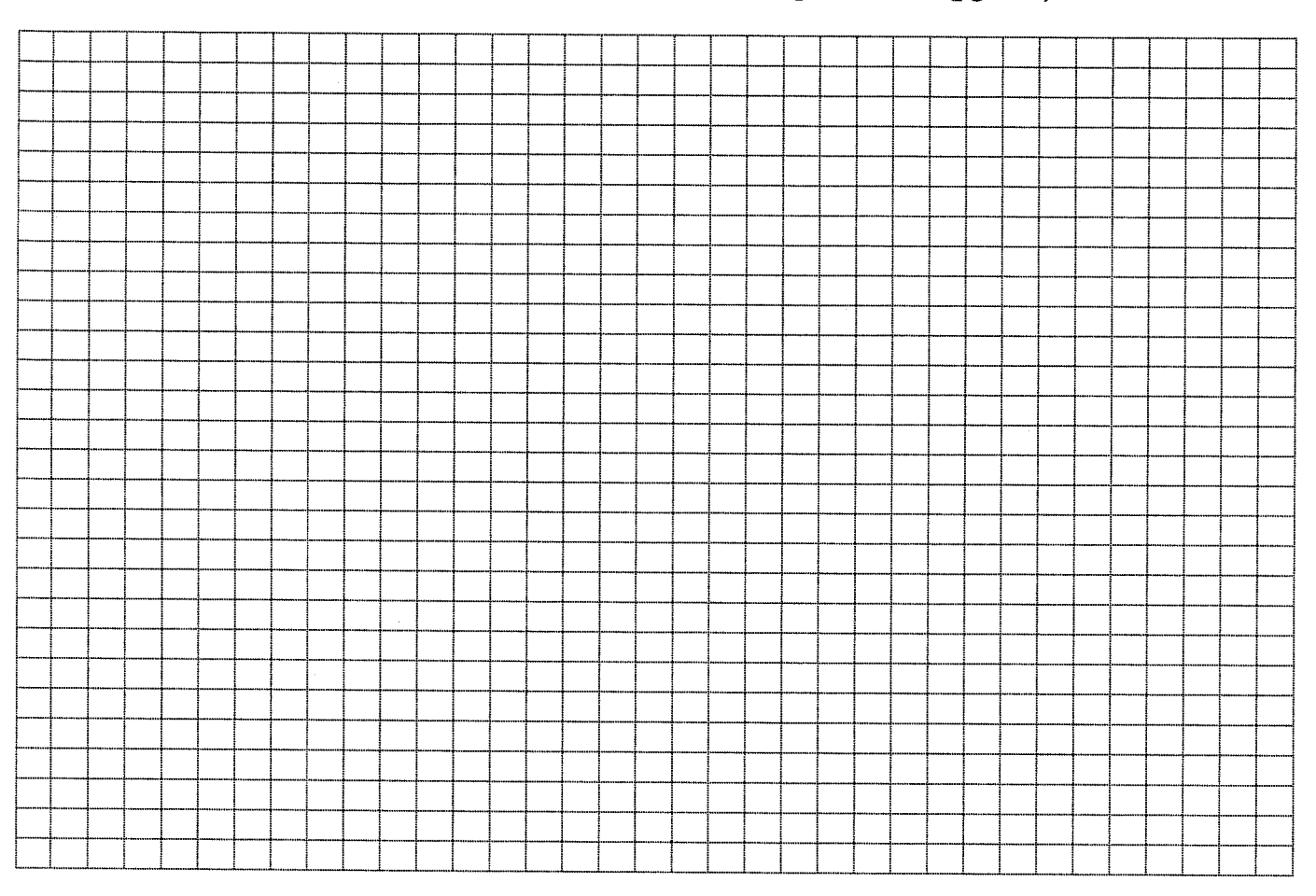

## 5. Using the class frequency table make a histogram. Use the space below. (pg. 882)

Name:

6. Using <sup>10</sup> different candies fill in the following table. Decide as <sup>a</sup> group what favorites to include. Use this data to complete number 7.

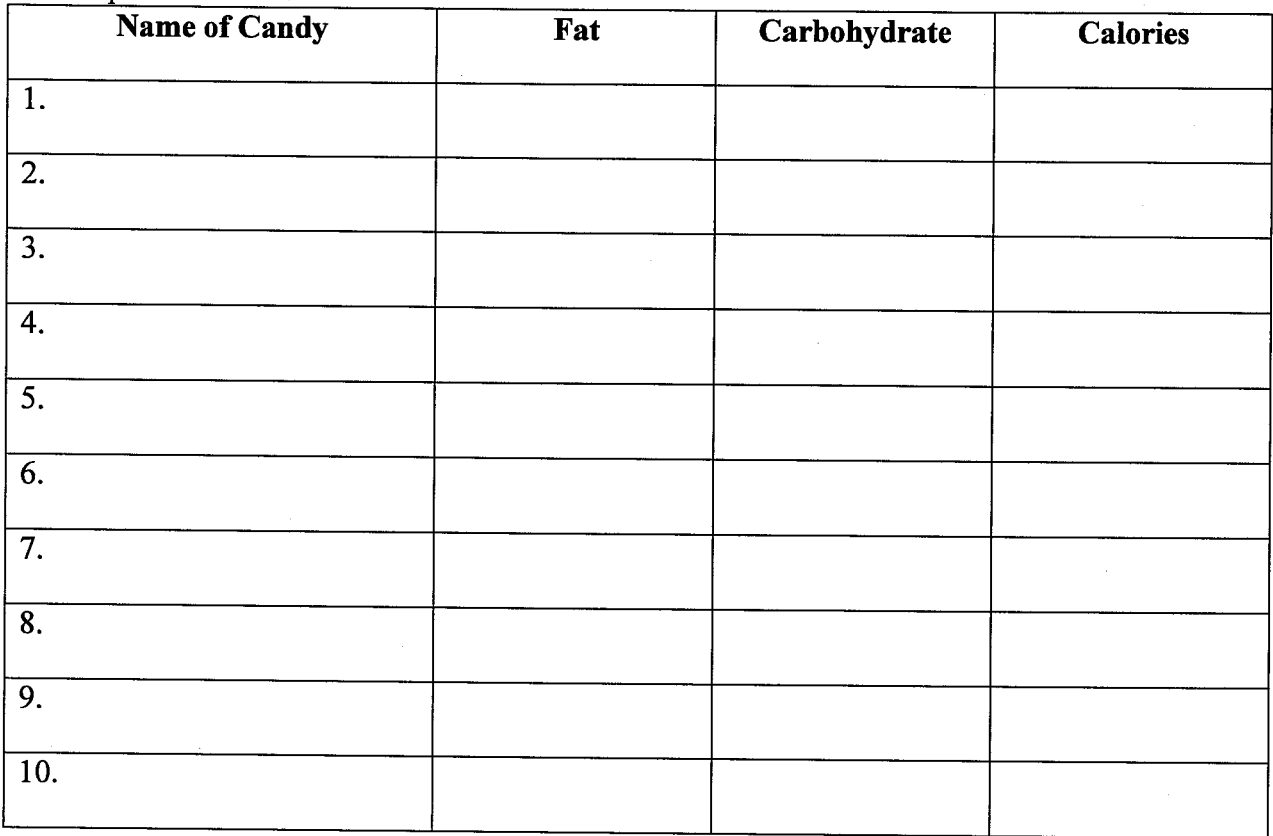

7. Using the above information, make three different box-and-whisker <sup>p</sup>lots. One using calories, one using fat, and one using carbohydrates. (pg. <sup>887</sup> book resource)

 $\sim$ 

"Fat" Big Five Show your work here

Median:

Lower Quartile:

Upper Quartile: -

Lower Extreme:

Upper Extreme:

## "Fat" Box-and-Whisker

![](_page_3_Figure_12.jpeg)

![](_page_4_Picture_196.jpeg)

# "Calories" Big Five Show your work here Median: Lower Quartile:

Upper Quartile:

Lower Extreme:

Upper Extreme:

### "Calories" Box-and-Whisker

# — — — — — — — — —<del>| —| —| —| —| —| —| —| —| —| —| —|</del> JZ:::::::Z.LZ::ZZZZZIZ ::z::'z:z:zz::::z::::

## "Carbohydrate" Big Five Show your work here

Median:

Lower Quartile:

Upper Quartile:

Lower Extreme:

Upper Extreme:

## "Carbohydrate" Box-and-Whisker

![](_page_4_Picture_14.jpeg)

8. Using 10 different candies, fill in the following data table.

![](_page_5_Picture_241.jpeg)

9. Using the infomation above to make a scatter plot. Put "Fat" on the x-axis and "Calories" on the y axis. Use the space below. (pg. 325 book resource)

![](_page_5_Figure_4.jpeg)

10. Can you make a conjecture about how calories are affected by the amount of fat in the candy? If so, write a conjecture.